## **INDIAN SCHOOL MUSCAT CLASS XI (2019-2020) COMPUTER SCIENCE (Code 083)**

## **WS 9** – **Data Management**

## **Attempt the following questions in the class work note book:**

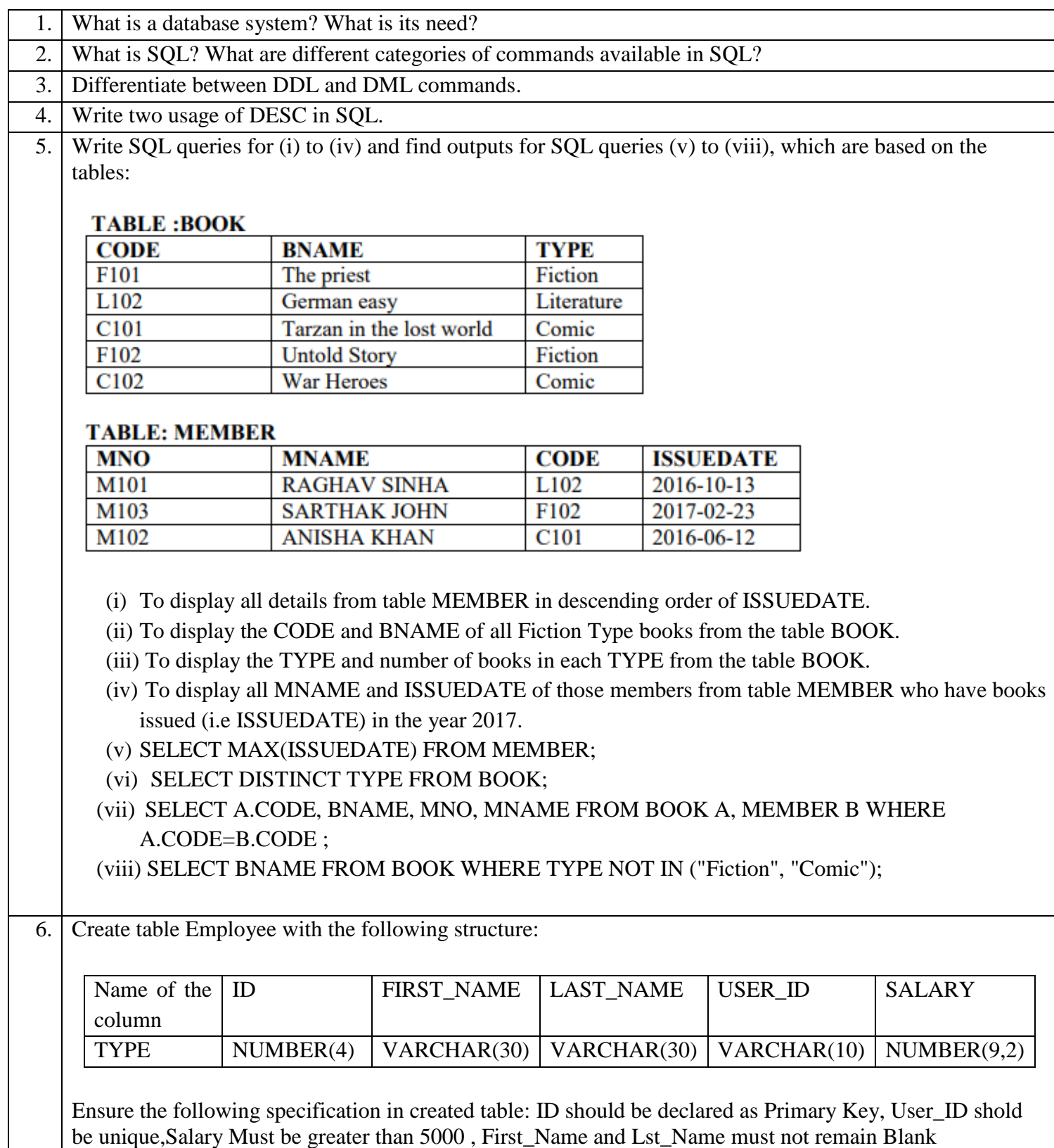

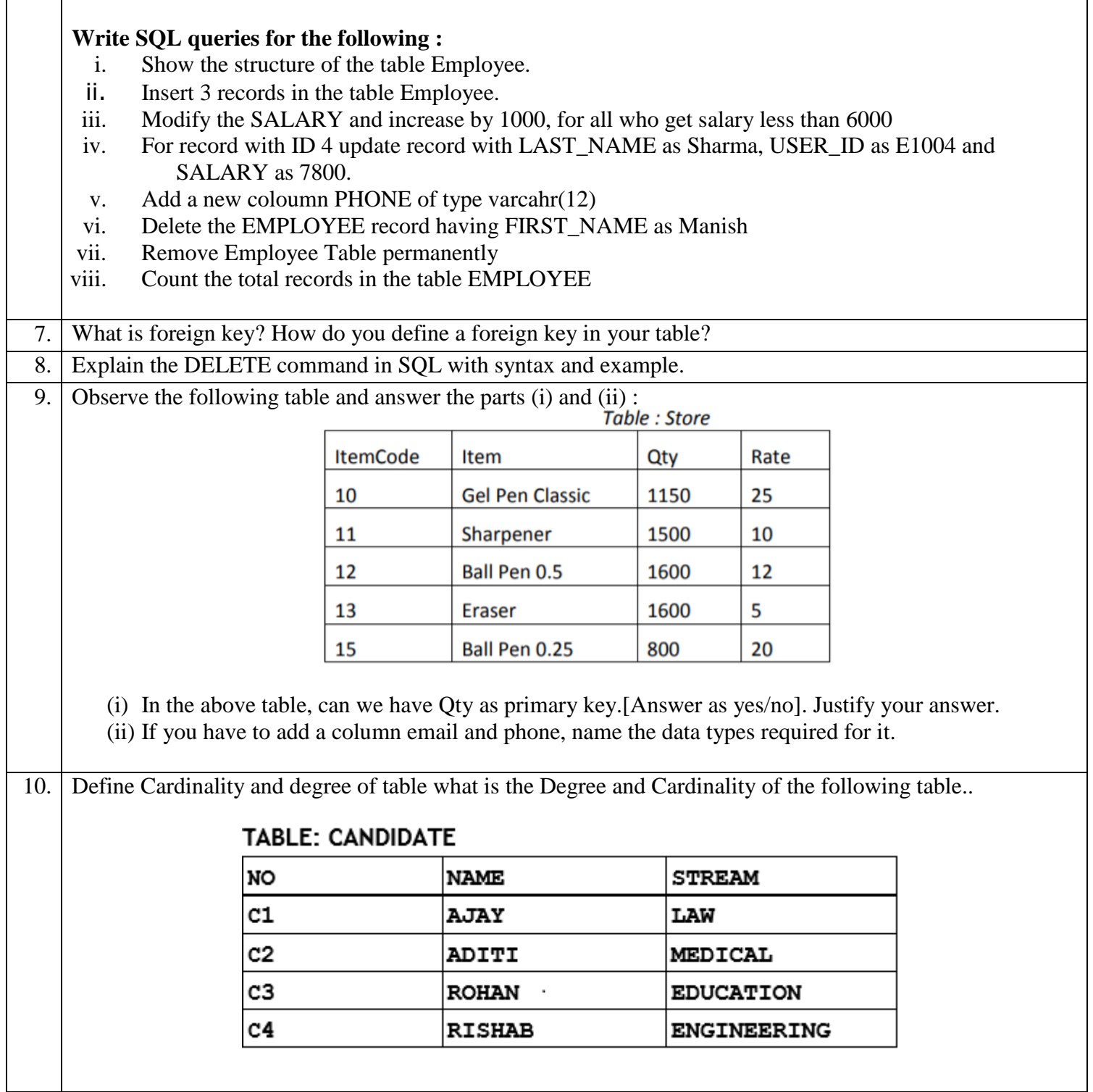